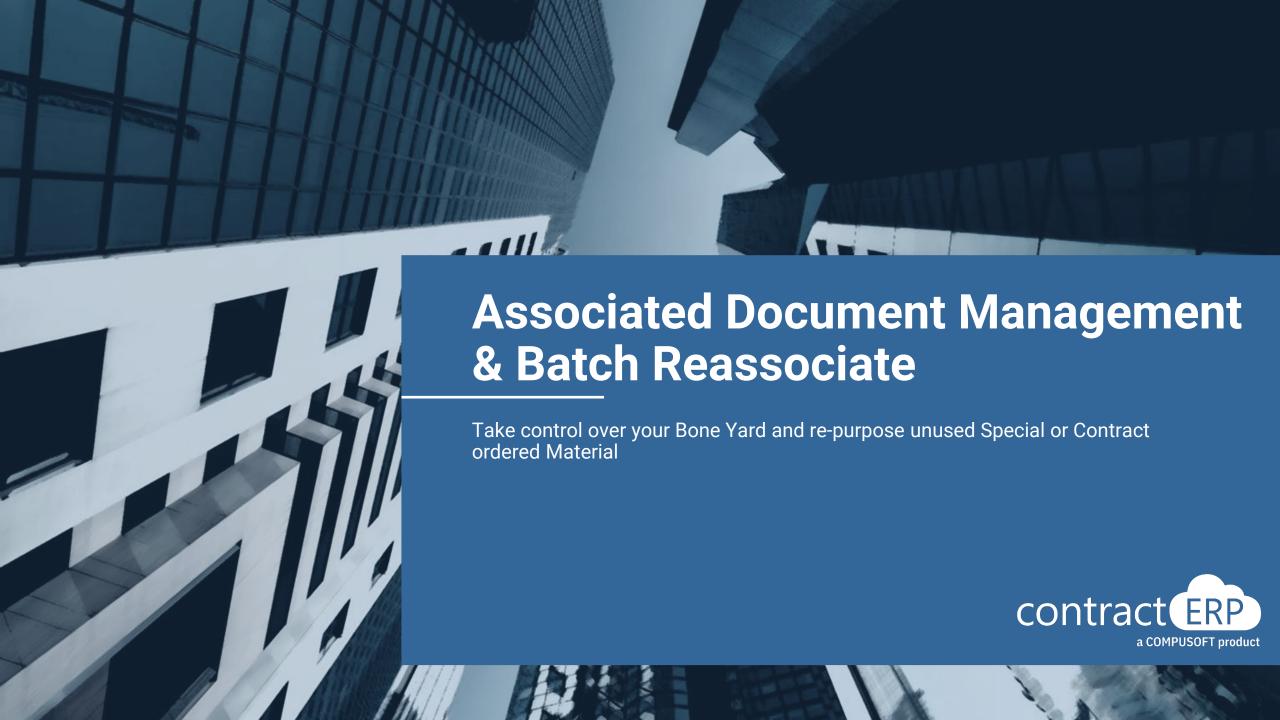

### Meet your presenters

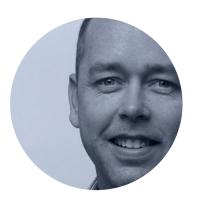

**Brian Mills**Senior Support Specialist

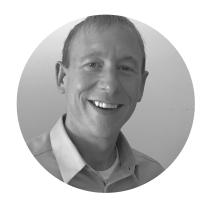

Matt Mead Project Lead

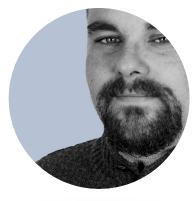

Shawn Luginbuhl
Project Lead

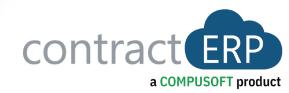

- Associated Document Management
- Associated Document Management
  Use Cases and Functions
- Batch Reassociate Feature
- ADM and Batch Reassociate Demonstration

Agenda

Questions / Open Discussion

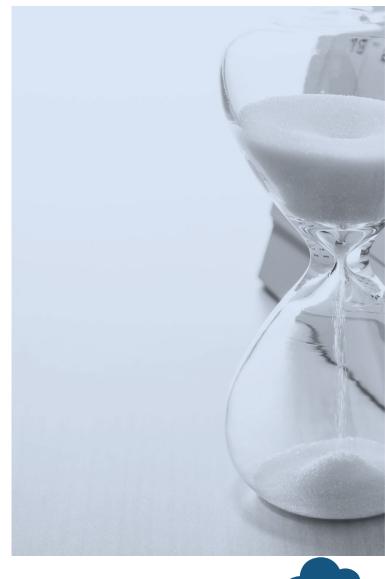

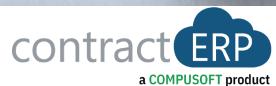

### **Associated Document Management**

Associated Document Management

| Search       | t 🔀 View   | Unassociated C           | Only 🚇 Re-A | ssociate 🎒 Create / Add To Iter | m 🇳 Write Of | f 🖟 Shelve     | Return to Vendor             | Staging Loc. Movement                              | TV Disasser        | mble | Setup To Tr                | ansfer ···                |
|--------------|------------|--------------------------|-------------|---------------------------------|--------------|----------------|------------------------------|----------------------------------------------------|--------------------|------|----------------------------|---------------------------|
| , 200.00     | X 1.611    |                          |             |                                 |              |                |                              |                                                    | 11 0.00000         |      |                            |                           |
| Unassociated | Entry Type | Document<br>No. <b>▼</b> | Item No.↑▼  | Description                     | Quantity     | Remaining Qty. | Assignment List              | Remaining Cost<br>Amt.<br>Uninvoiced And<br>Actual | Loc. Code <b>▼</b> | Shel | Assoc.<br>Document<br>Type | Assoc.<br>Document<br>No. |
|              | Purchase   | PR001068                 | NSAS        | MCK305CN 84                     | 1            | 1              | Fir EXTERIOR Marks 101       | 31.95                                              | LI                 |      | Contract                   | JOB000673                 |
|              | Purchase   | PR001103                 | NSAS        | MCK305CN 84                     | 1            | 1              | Fir EXTERIOR Marks 101       | 14.40                                              | LI                 |      | Contract                   | JOB000700                 |
|              | Purchase   | PR001127                 | NSAS        | MCK305CN 84                     | 1            | 1              | Fir EXTERIOR Marks 101       | 14.40                                              | LI                 |      | Contract                   | JOB000701                 |
|              | Purchase   | PR001148                 | NSAS        | MCK305CN 84                     | 1            | 1              | Fir EXTERIOR Marks 101       | 13.09                                              | LI                 |      | Contract                   | JOB000725                 |
|              | Transfer   | TR JOB000                | NSAS        | MCK305CN 84                     | 1            | 1              | Fir EXTERIOR Marks 101       | 13.09                                              | LI                 |      | Contract                   | JOB000729                 |
|              | Purchase   | PR001103                 | NSBO        | FB07M US26D                     | 1            | 1              | FIr INTERIOR Marks 106       | 50.60                                              | LI                 |      | Contract                   | JOB000700                 |
|              | Purchase   | PR001103                 | NSBO        | DPS2 US32D                      | 1            | 1              | FIr INTERIOR Marks 106       | 50.60                                              | LI                 |      | Contract                   | JOB000700                 |
|              | Purchase   | PR001127                 | NSBO        | FB07M US26D                     | 1            | 1              | FIr INTERIOR Marks 106       | 50.60                                              | LI                 |      | Contract                   | JOB000701                 |
|              | Purchase   | PR001127                 | NSBO        | DPS2 US32D                      | 1            | 1              | FIr INTERIOR Marks 106       | 50.60                                              | LI                 |      | Contract                   | JOB000701                 |
|              | Purchase   | PR001092                 | NSCL        | 3101 BC PA 689 RH               | 2            | 2              | Marks 1000                   | 1,177.89                                           | LI                 |      | Contract                   | JOB000672                 |
|              | Purchase   | PR001104                 | NSCL        | 351-O EN                        | 3            | 3              | FIr INTERIOR Marks 110, 222  | , 223 997.50                                       | LI                 |      | Contract                   | JOB000700                 |
|              | Purchase   | PR001128                 | NSCL        | 351-O EN                        | 3            | 3              | FIr INTERIOR Marks 110, 222  | , 223 997.50                                       | LI                 |      | Contract                   | JOB000701                 |
|              | Purchase   | PR001145                 | NSCL        | 351-O EN                        | 3            | 3              | Fir INTERIOR Marks 110, 222  | , 223 349.89                                       | LI                 |      | Contract                   | JOB000723                 |
|              | Purchase   | PR001159                 | NSCL        | 4040XP X HCUSH X SRT AL LH      | 7            | 7              | Marks 101, 108, 112, 119, 12 | 2, 1 2,560.25                                      | LI                 |      | Contract                   | JOB000728                 |

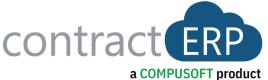

# Associated Document Management

#### **Use Cases**

Items Managed within contractERP

Associated/Unassociated

Unassociated / Boneyard

Review and Disposition

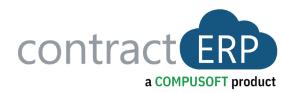

#### View Unassociated Only

- Quickly narrow down Associated Document Management list
- View Unassociated Items Only!

#### Process Unassociated Items

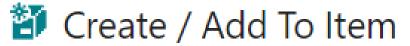

- ADD IT TO STOCK!
- Becomes a standard item available to sell from stock.

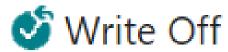

- SCRAP IT!
- Damaged? Stolen? Obsolete?
- Cost stays with the job

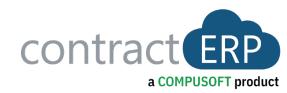

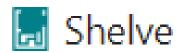

- PROCRASTINATE!
- Unassociates Item(s) from Job. Then decide how to process.

# Process Unassociated Items

#### Return to Vendor

- SEND IT BACK with ONE CLICK! ... Creates a Purchase Return Order
- Easy open Purchase Return and ready to proceed

#### **P** Disassemble

- Break down Kit or Shop Built Item with ONE CLICK!
- Creates negative entry for parent and positive entry for components.
- Components ready to disposition using any of the ADM functions.

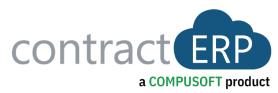

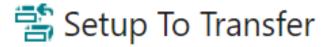

## Process Unassociated Items

- SELL IN ANOTHER LOCATION!
- · Standard and Non-Standard items can be moved between locations.
- Once set up, the items can automatically pull transfer order lines.

- Re-Associate
  - RE-SELL!
  - Purchased for a specific job and no longer needed.
     Sell it on another job.

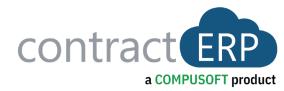

# Batch Reassociate Reassociate, But Much Better!

Batch Reassociate makes Searching for pertinent Unassociated Material much Easier!

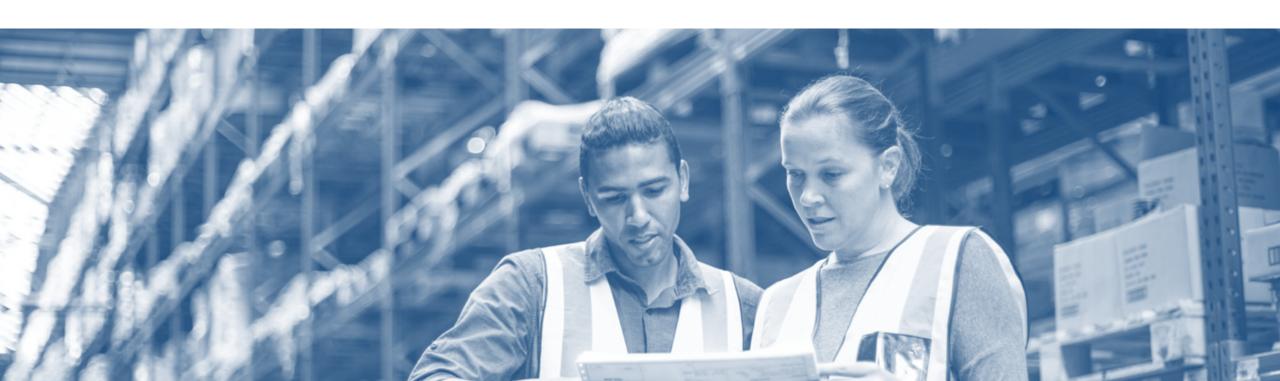

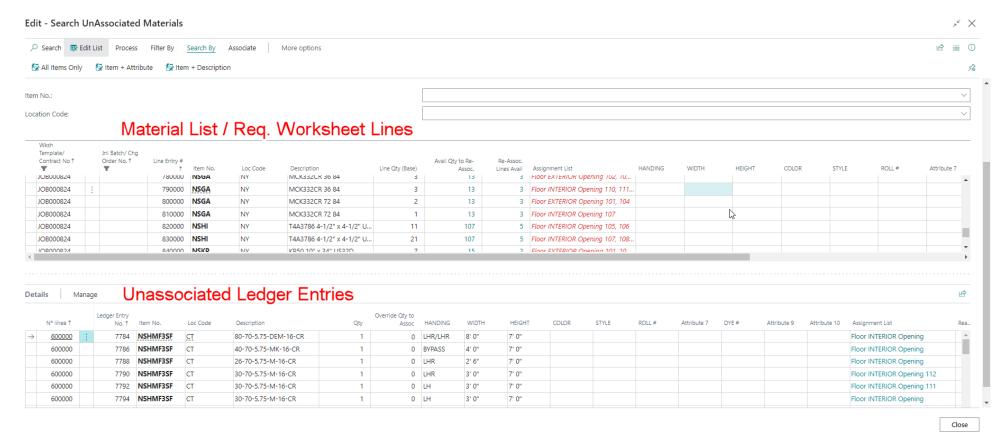

#### **Intuitive Dashboard**

- You can select one or more lines from the Material List or Requisition Worksheet to bring into Batch Reassociate.
- Once the lines have been brought in, you select a line one by one and similar ledger entries will be displayed on the bottom.
- You can search by All Items or where the Item No. AND Attributes match the requirement. You can also show results where the Descriptions match one-to-one

- Further Filters can be applied to Show only Ledger Entries where Location Code Matches, or there are enough to fulfill the full line requirement
- When Associating, the Associate Process Only Report opens prefilled with information from the selected Ledger Entry making the Reassociate function even quicker.
- Shortcut Attributes are used to correlate Attributes on the Ledger Entries to the Requirement Attributes.

a COMPUSOFT product

#### **Batch Reassociate Demo**

#### Batch Reassociate Demonstration

- Pull Lines in from Requisition Worksheet
- Discuss Data Interface
- Demonstrate Filters
- Demonstrate Search By
- Using Batch Reassociate

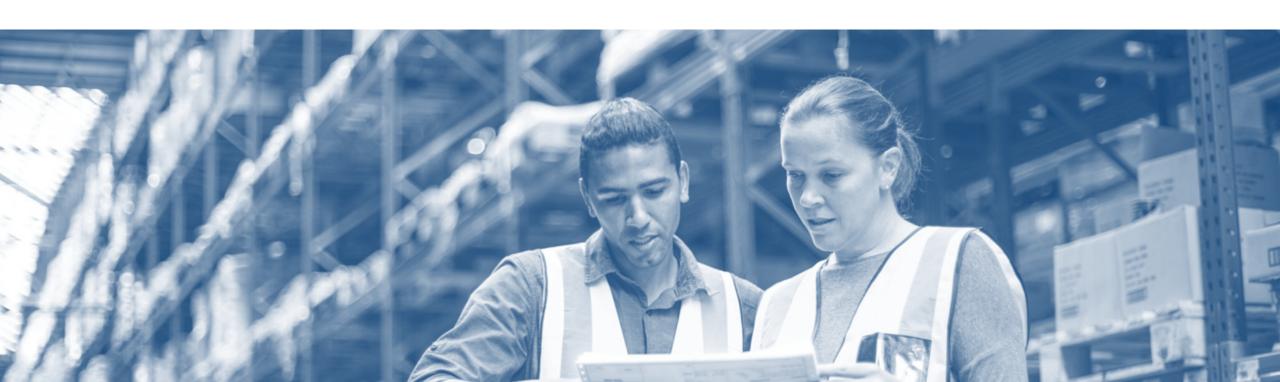

### **Questions & Open Discussion Time!**

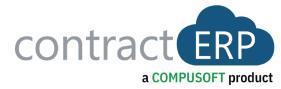

### Thanks for coming!

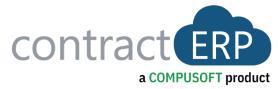